## **APLIKASI PENJUALAN BATU MULIA (GEMSTONE) MENGGUNAKAN FRAMEWORK REACT NATIVE**

**SKRIPSI**

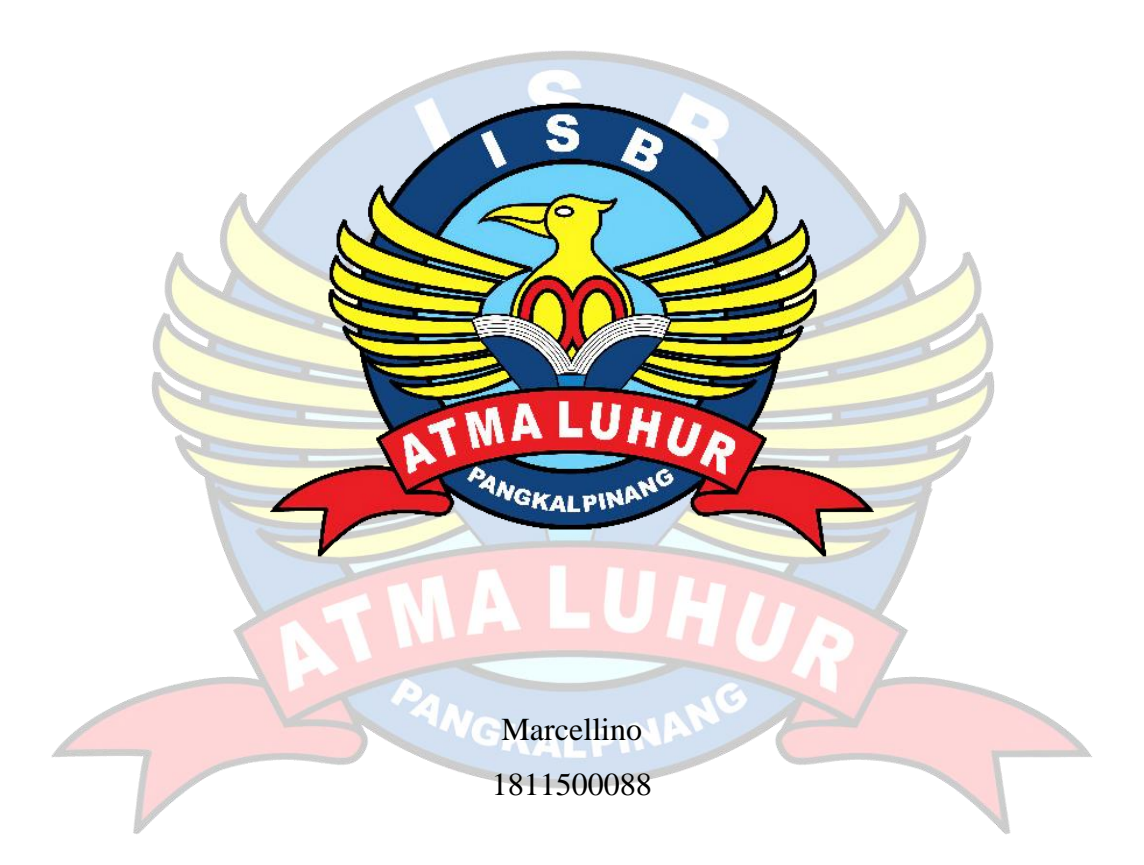

# **PROGRAM STUDI TEKNIK INFORMATIKA FAKULTAS TEKNOLOGI INFORMASI INSTITUT SAINS DAN BISNIS ATMA LUHUR PANGKALPINANG**

**2022**

## **APLIKASI PENJUALAN BATU MULIA (GEMSTONE) MENGGUNAKAN FRAMEWORK REACT NATIVE**

**SKRIPSI**

**Diajukan Untuk Melengkapi Salah Satu Syarat Memperoleh Gelar Sarjana Komputer**

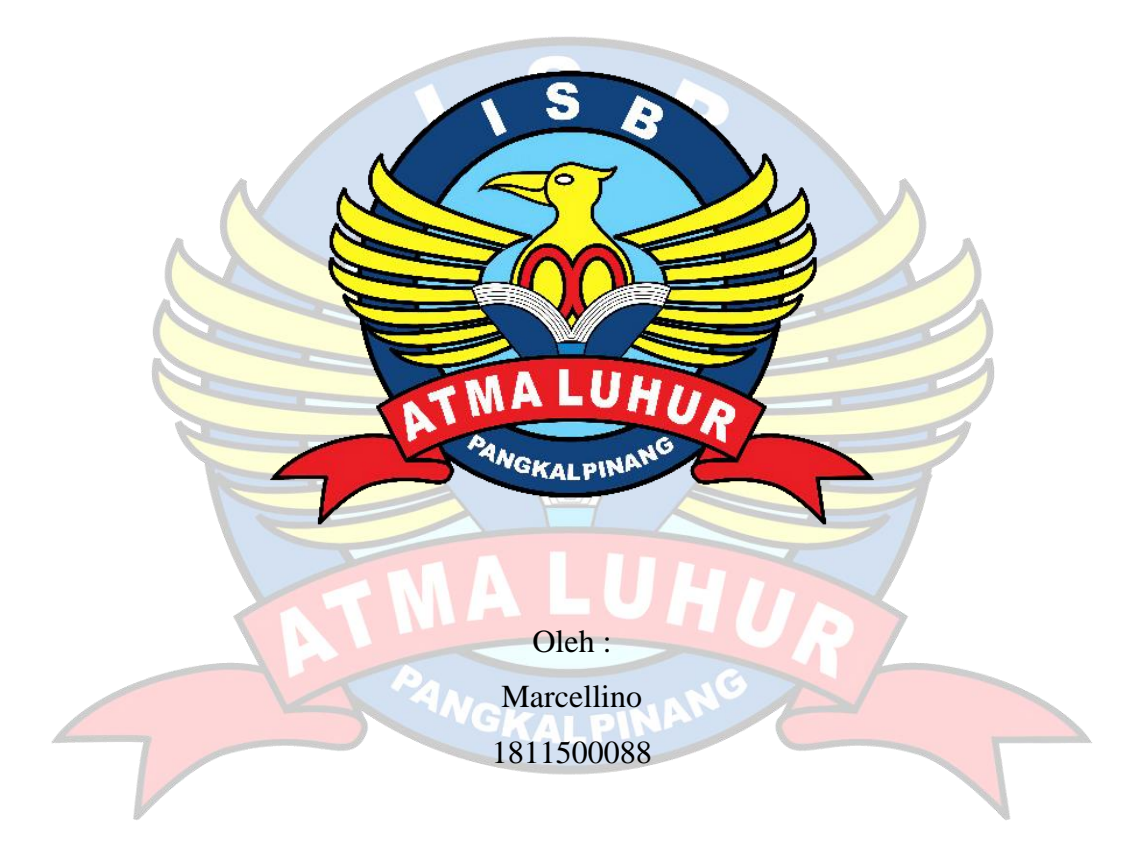

# **PROGRAM STUDI TEKNIK INFORMATIKA FAKULTAS TEKNOLOGI INFORMASI INSTITUT SAINS DAN BISNIS ATMA LUHUR PANGKALPINANG**

**2022**

#### **LEMBAR PERNYATAAN**

<span id="page-2-0"></span>Yang bertanda tangan di bawah ini : NIM : 1811500088<br>Nama : Marcellino Nama : Marcellino Judul Skripsi : APLIKASI PENJUALAN BATU MULIA (GEMSTONE) MENGGUNAKAN REACT NATIVE

Menyatakan bahwa Laporan Tugas Akhir Saya ini adalah hasil karya sendiri dan bukan plagiat. Apabila ternyata ditemukan di dalam laporan Tugas Akhir saya terdapat unsur plagiat, maka saya siap untuk mendapatkan sanksi akademik yang terkait dengan hal tersebut.

Pangkalpinang, 18 Juni 2022

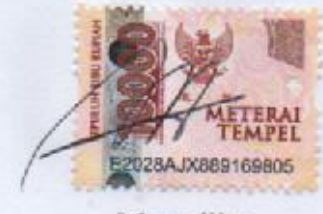

Marcellino

#### **LEMBAR PENGESAHAN SKRIPSI**

#### <span id="page-3-0"></span>APLIKASI PENJUALAN BATU MULIA (GEMSTONE) MENGGUNAKAN REACT NATIVE

Yang dipersiapkan dan disusun oleh

#### **Marcellino 1811500088**

Telah dipertahankan di depan Dewan Penguji Pada tanggal 7 Juli 2022

**Susunan Dewan Penguji Anggota Dosen Pembimbing**

**Kaprodi Teknik Informatika Ketua Penguji**

**Tri Sugihartono, M.Kom Rendy Rian Chrisna Putra, M.Kom NIDN. 0224129301 NIDN. 0221069201**

**Chandra Kirana, M.Kom Delpiah Wahyuningsih, M.Kom NIDN. 0228108501 NIDN. 0008128901**

Skripsi ini telah diterima dan sebagai salah satu persyaratan Untuk memperoleh gelar Sarjana Komputer Tanggal 12 Juli 2022

**DEKAN FAKULTAS TEKNOLOGI INFORMASI ISB ATMA LUHUR**

**Ellya Helmud, M.Kom NIDN. 0201027901**

#### **KATA PENGANTAR**

<span id="page-4-0"></span>Puji syukur kehadirat Tuhan Yang Maha Esa atas rahmat dan karuniaNya, sehingga penulis dapat menyelesaikan laporan skripsi ini guna memenuhi persyaratan untuk menyelesaikan jenjang strata satu (S1) pada Program Studi Teknik Informatika Institut Sains dan Bisnis (ISB) Atma Luhur Pangkalpinang.

Laporan skripsi ini mungkin tidak akan berjalan dengan baik tanpa bantuan beberapa pihak antara lain:

- Tuhan Yang Maha Esa yang telah menyertai hingga detik ini.
- Kedua orang tua penulis yang selalu memberikan dukungan dalam spirit maupun materi.
- Bapak Drs. Djaetun Hs yang telah mendirikan Atma Luhur.
- Bapak Dr. Husni Teja Sukmana, S.T., M.Sc, selaku Rektor ISB Atma Luhur.
- Bapak Ellya Helmud S.Kom., M.Kom selaku Dekan Fakultas Teknologi Informasi.
- Bapak Chandra Kirana, M.Kom selaku Kaprodi Teknik Informatika.
- Bapak Rendy Rian Chrisna Putra, M.Kom selaku dosen pembimbing.
- Sahabatku Livren Sandi dan Afra Maulana Syafika yang tidak lelah memberikan dukungan.
- Saudara dan sahabat terutama Kawan-kawan dari Angkatan 2018 yang telah memberikan dukungan spirit dan moral untuk menyelesaikan laporan skripsi ini.

Semoga Tuhan Yang Maha Esa membalas kebaikan semua dan memberikan hidayahNya senantiasa, Amin.

Pangkalpinang, 18 Juni 2022

Penulis

#### *ABSTRACT*

<span id="page-5-0"></span>*Many companies do their buying and selling activities taken offline by coming to their merchant stores. PT. Sinar Rezeki Handal also conducts transactions to buy and sell precious stones through offline. This causes problems such as lack of time efficiency and poor transaction data collection because it does not have its own precious stone sales system. Therefore, this research was conducted to find a solution to the problem in the buying and selling activities of precious stones, by creating its own precious stone buying and selling system and application where the application runs on the mobile platform. The goal is that the process of buying and selling precious stones PT. Sinar Rezeki Handal becomes more structured and better. The application is built using a prototype model and UML modeling with Javascript, PHP and Visual Studio Code programming languages. The test method uses blackbox. The purpose of implementing this application is to facilitate the process of buying and selling precious stones of PT. Sinar Rezeki Handal.*

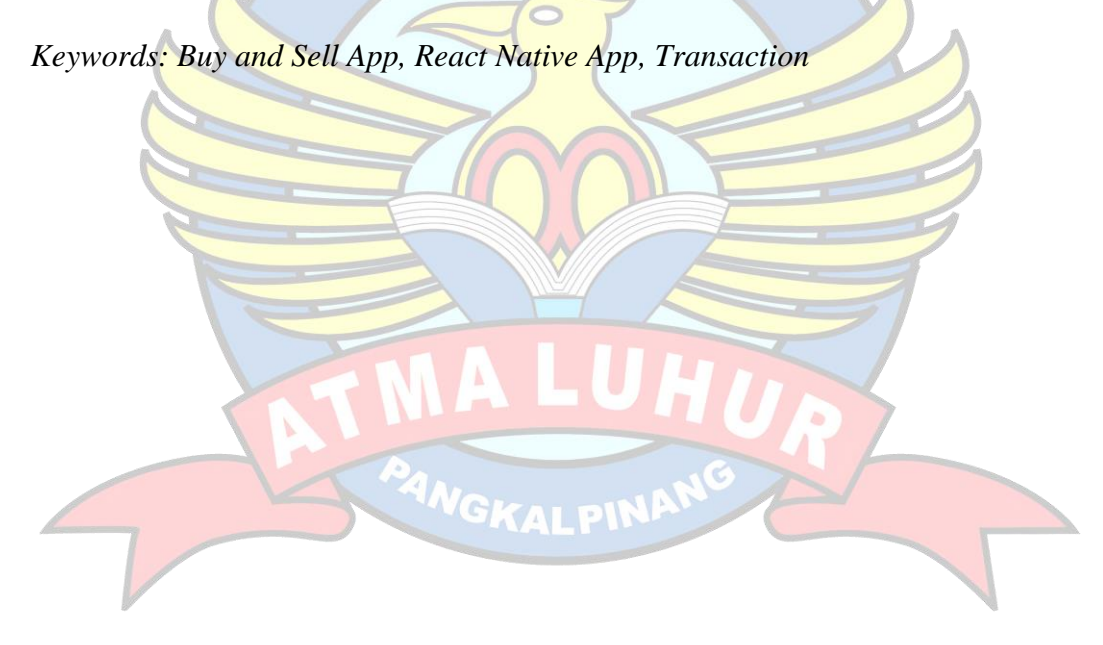

#### **ABSTRAK**

<span id="page-6-0"></span>Banyak perusahaan melakukan kegiatan jual beli barang produksi mereka dilakukan secara *offline* dengan datang ke *merchant store* mereka. PT. Sinar Rezeki Handal juga melakukan transaksi jual beli batu mulia melalui secara *offline*. Hal ini menimbulkan permasalahan seperti kurangnya efisiensi waktu dan pendataan transaksi yang kurang baik karena tidak memiliki sistem penjualan batu mulia milik sendiri. Oleh sebab itu penelitian ini dilakukan untuk mencari solusi dari permasalahan di kegiatan jual beli batu mulia, dengan cara membuat sistem dan aplikasi jual beli batu mulia milik sendiri yang mana aplikasi berjalan di *platform mobile*. Tujuannya adalah agar proses kegiatan jual beli batu mulia PT. Sinar Rezeki Handal menjadi lebih terstruktur dan lebih baik. Aplikasi ini dibangun menggunakan model *prototype* dan pemodelan UML dengan bahasa pemrograman Javascript, PHP dan *software* Visual Studio Code. Metode pengujian menggunakan *blackbox*. Tujuan dari penerapan aplikasi ini adalah untuk mempermudah proses kegiatan jual beli batu mulia PT. Sinar Rezeki Handal.

Kata kunci: Aplikasi Jual Beli, Aplikasi React Native, Transaksi

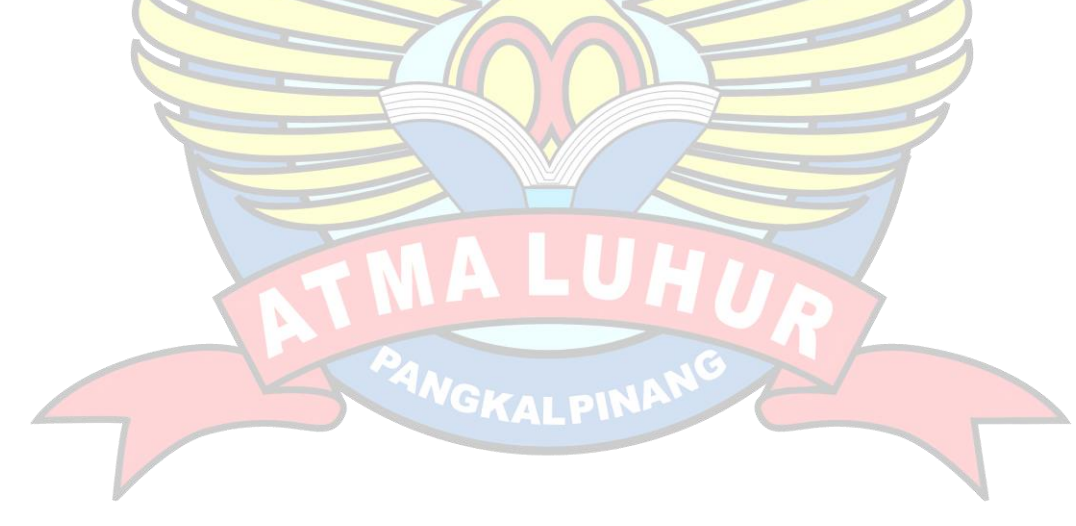

## **DAFTAR ISI**

<span id="page-7-0"></span>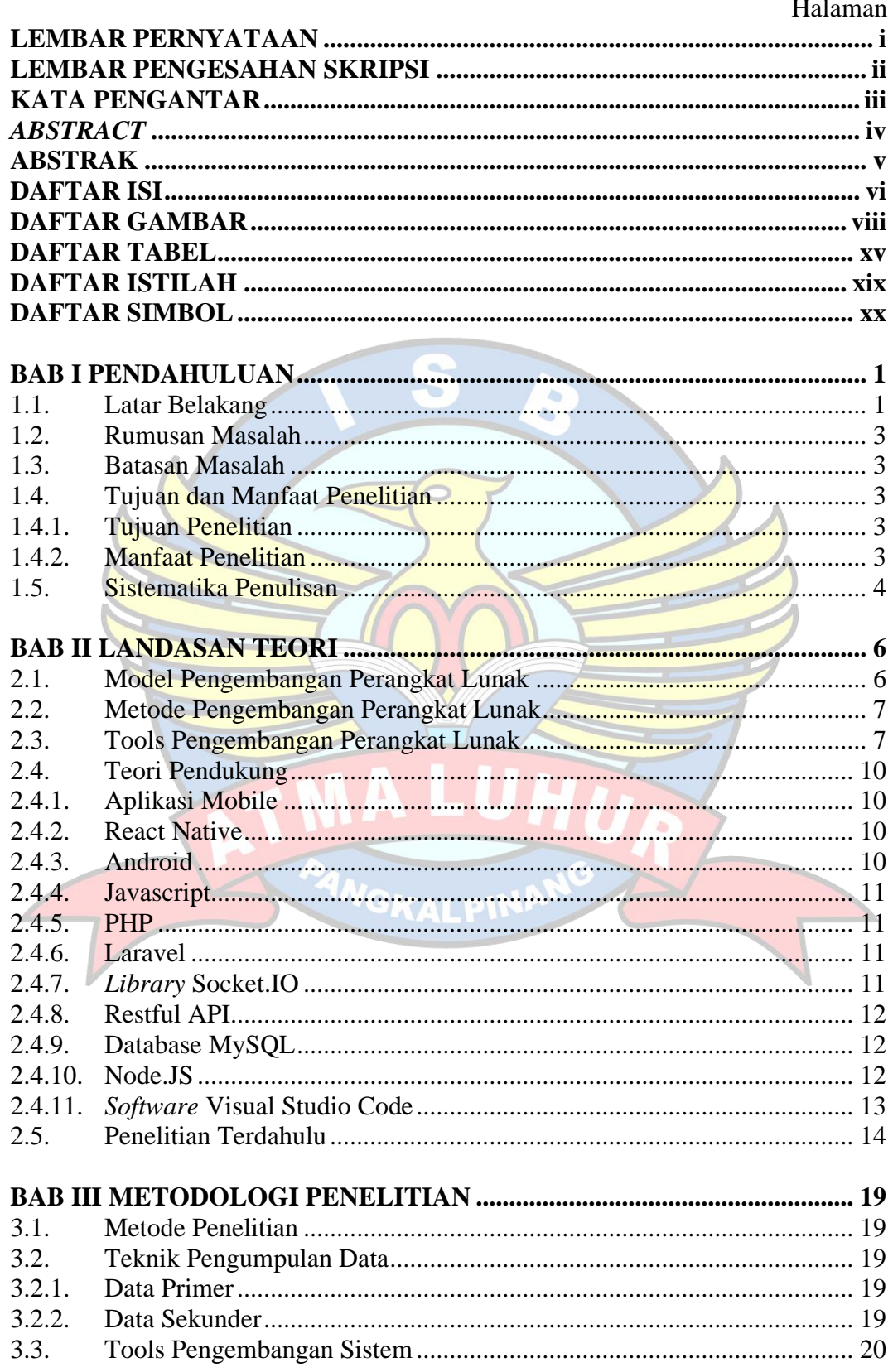

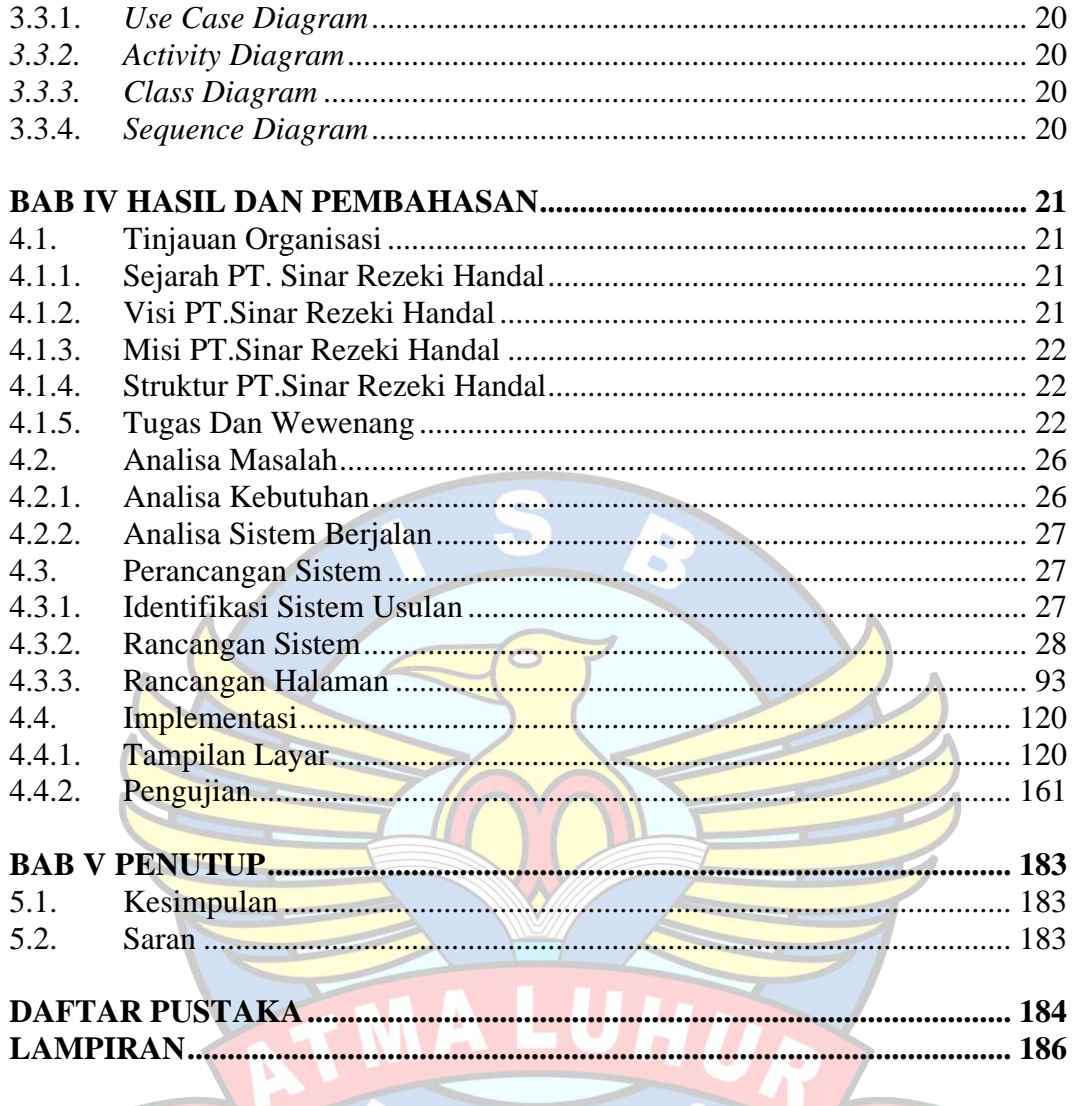

**ANGKALPINANG** 

 $\overline{\phantom{a}}$ 

 $\overline{L}$ 

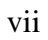

## **DAFTAR GAMBAR**

<span id="page-9-0"></span>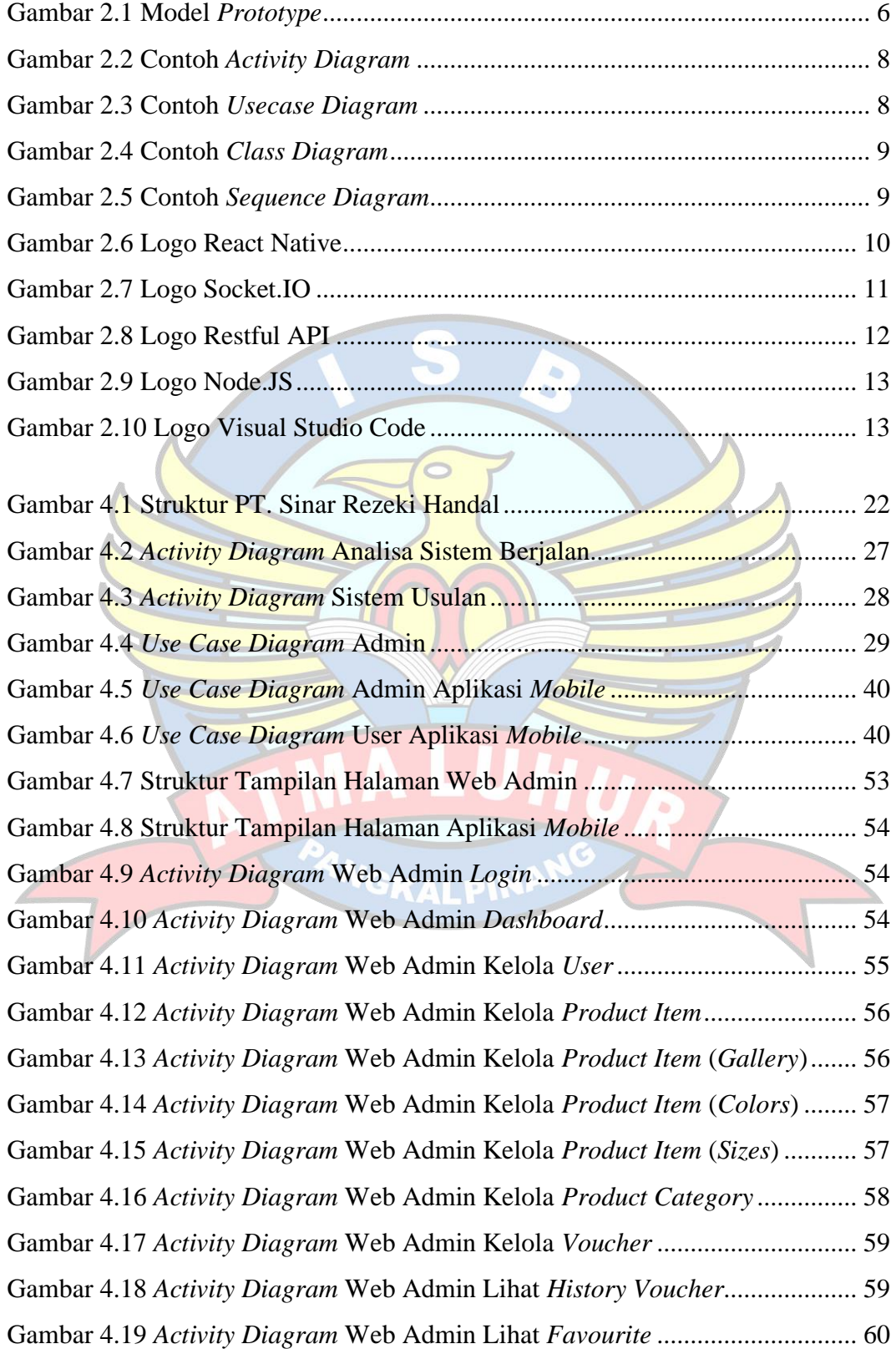

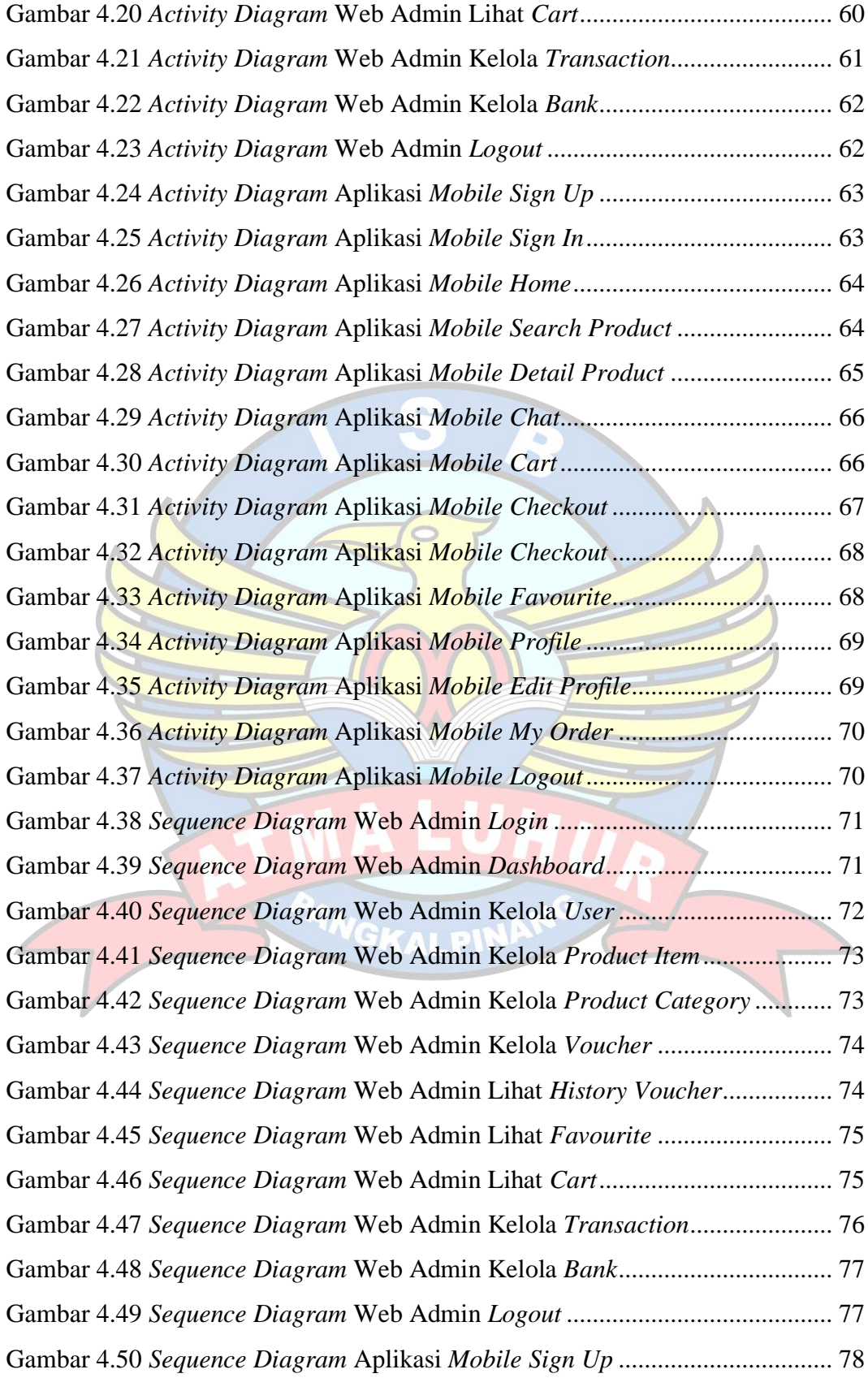

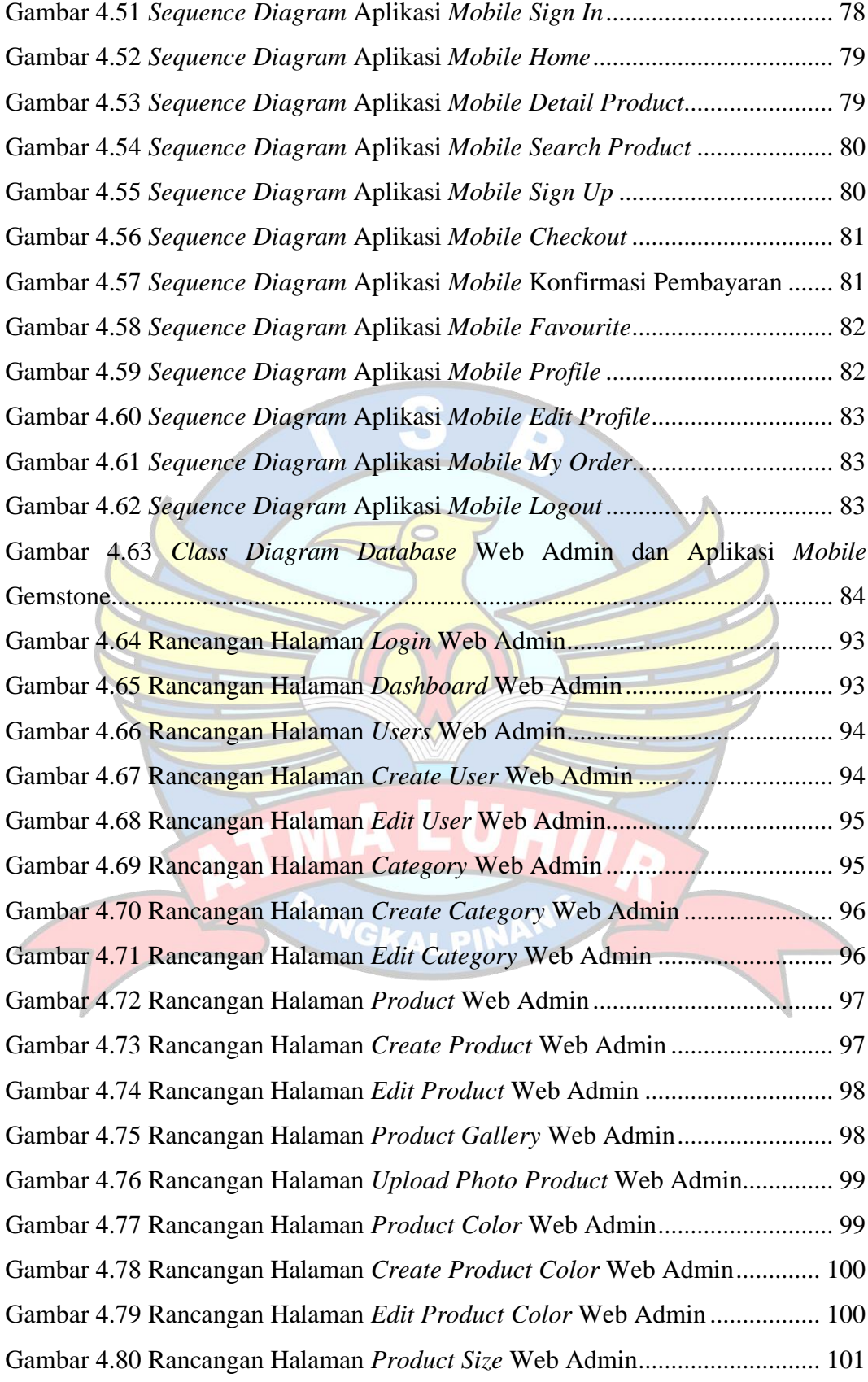

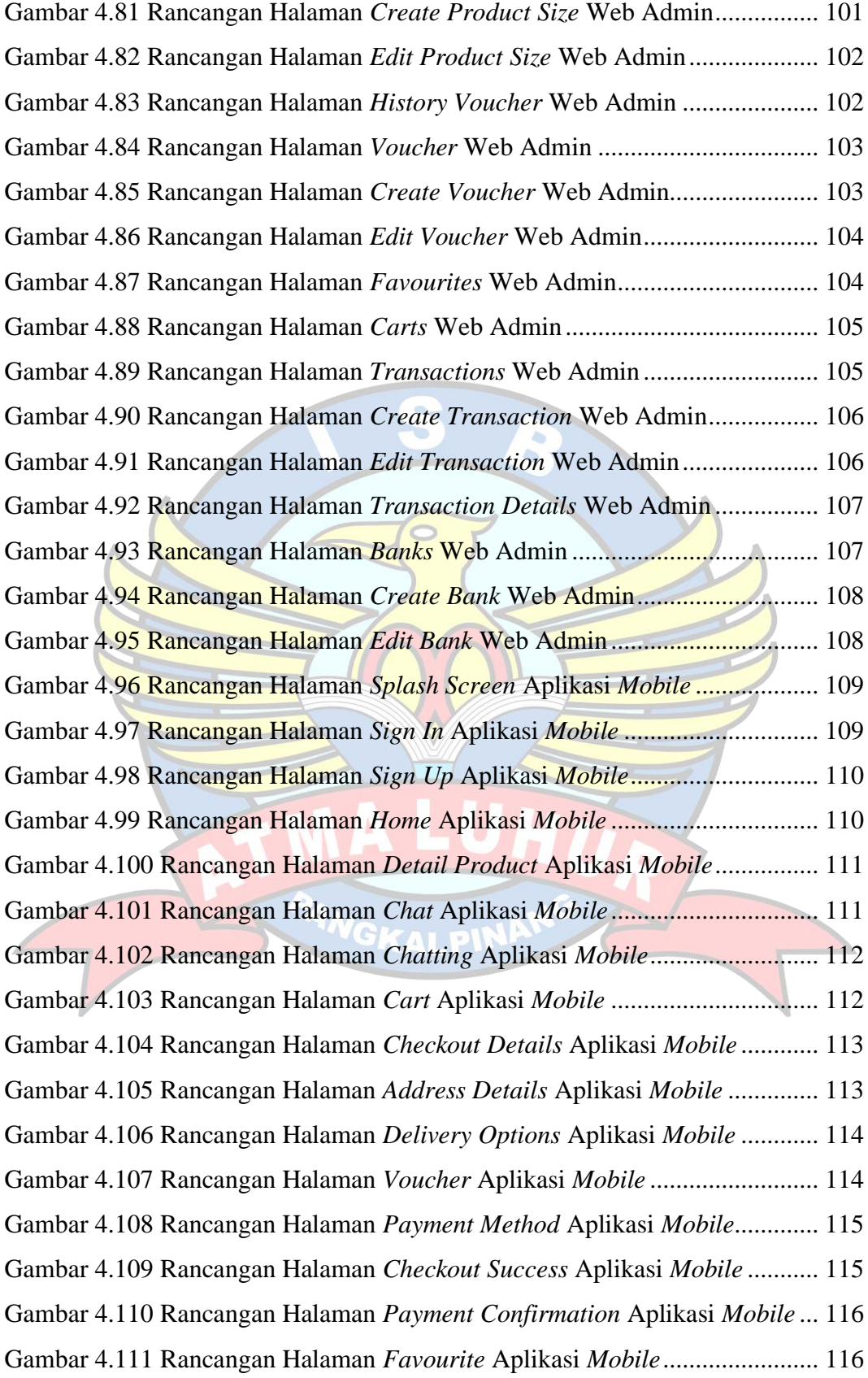

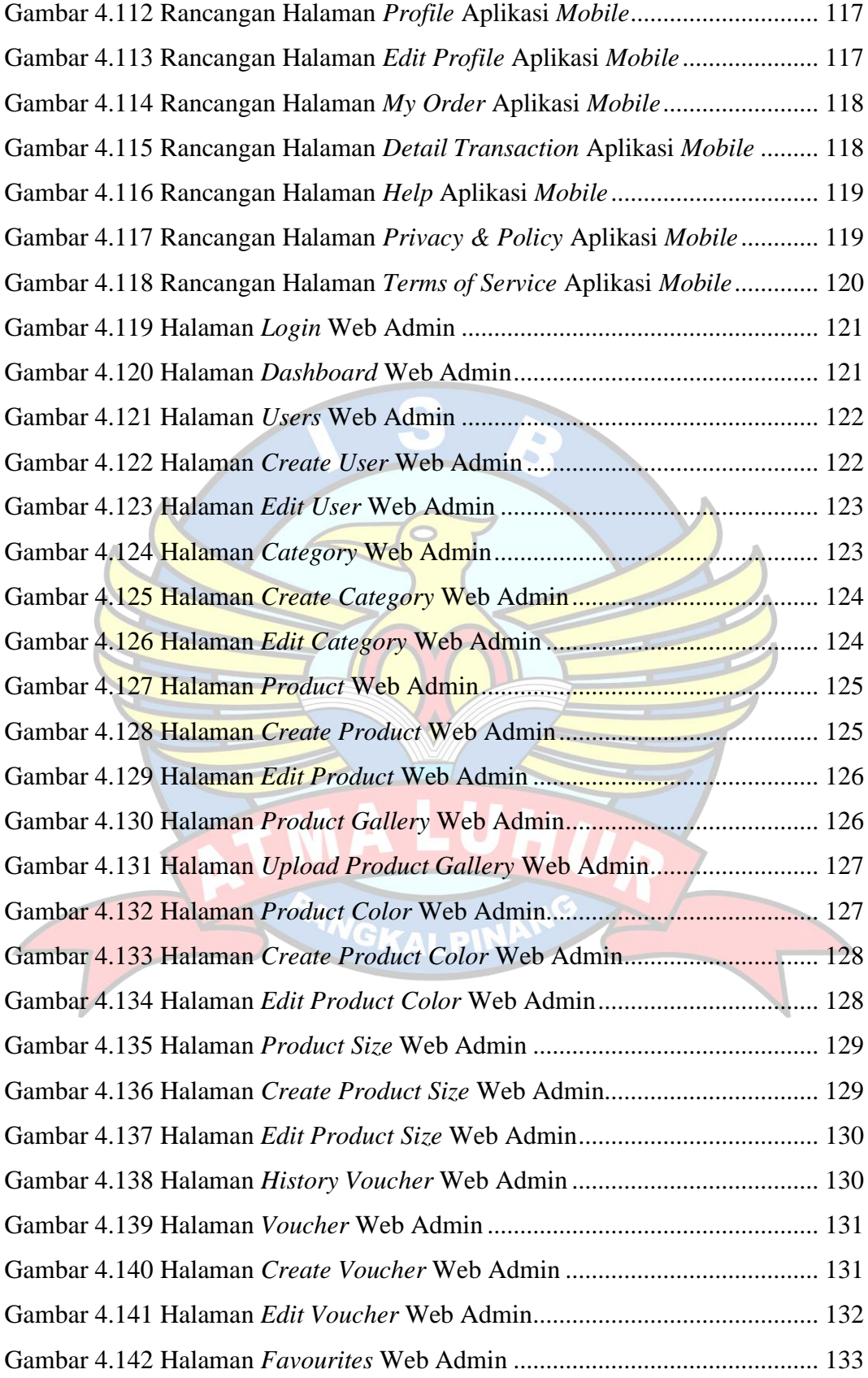

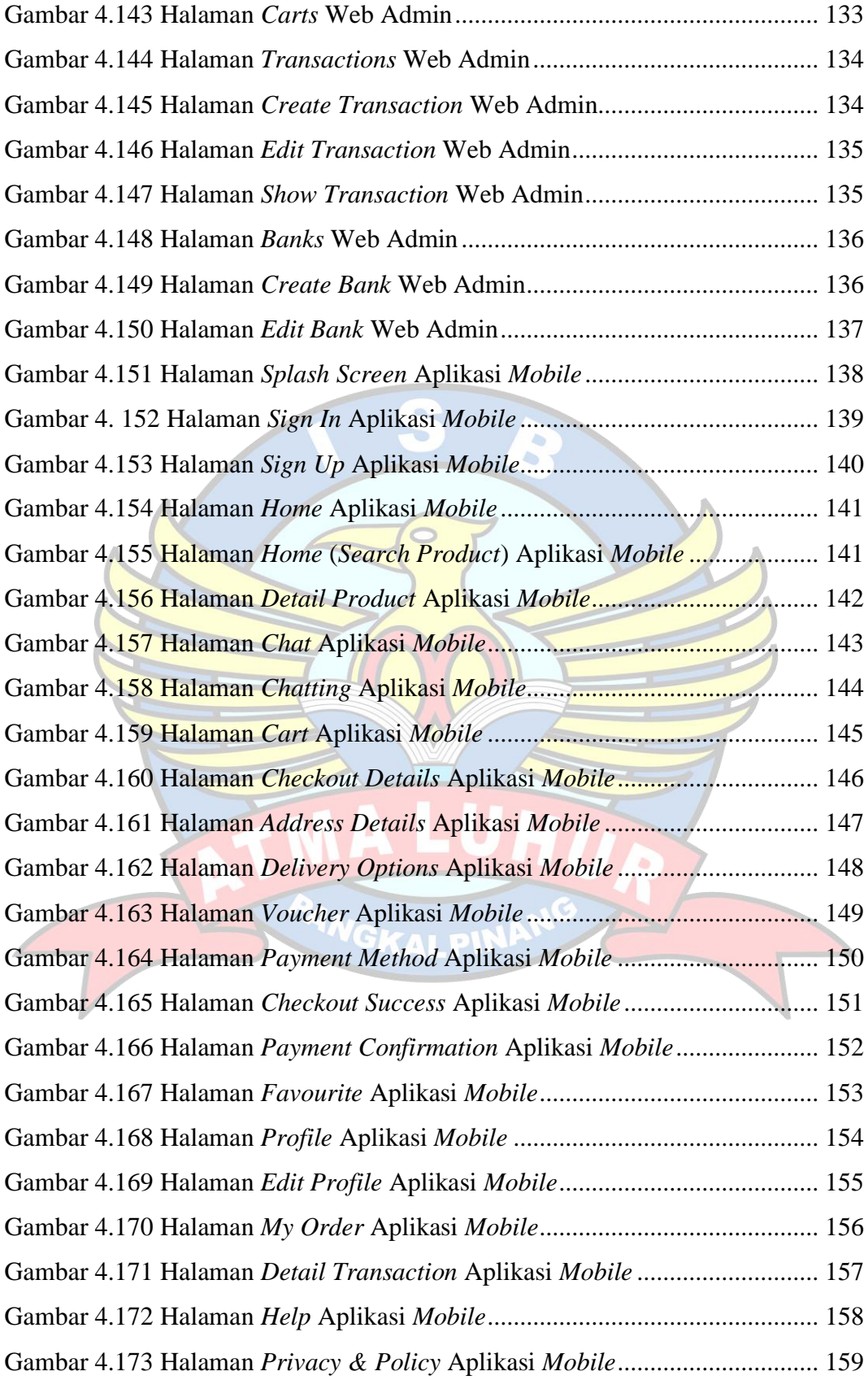

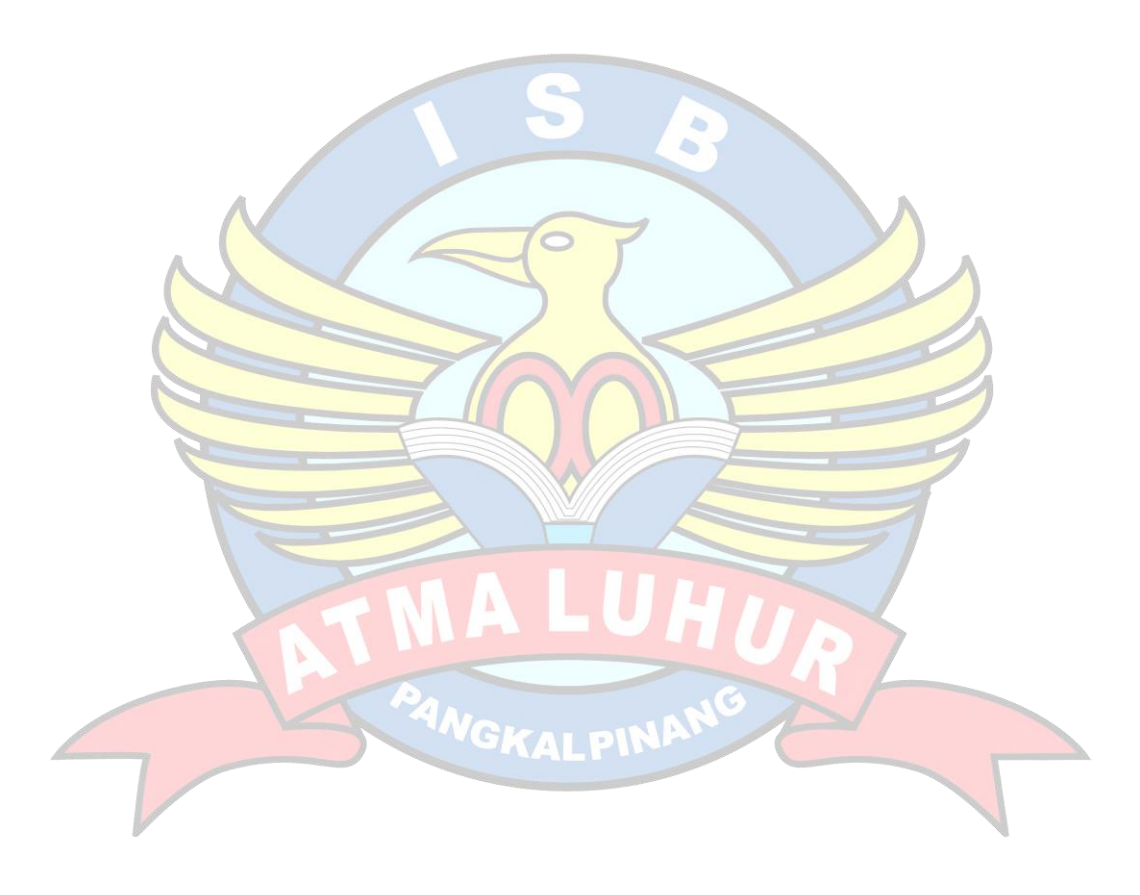

### **DAFTAR TABEL**

<span id="page-16-0"></span>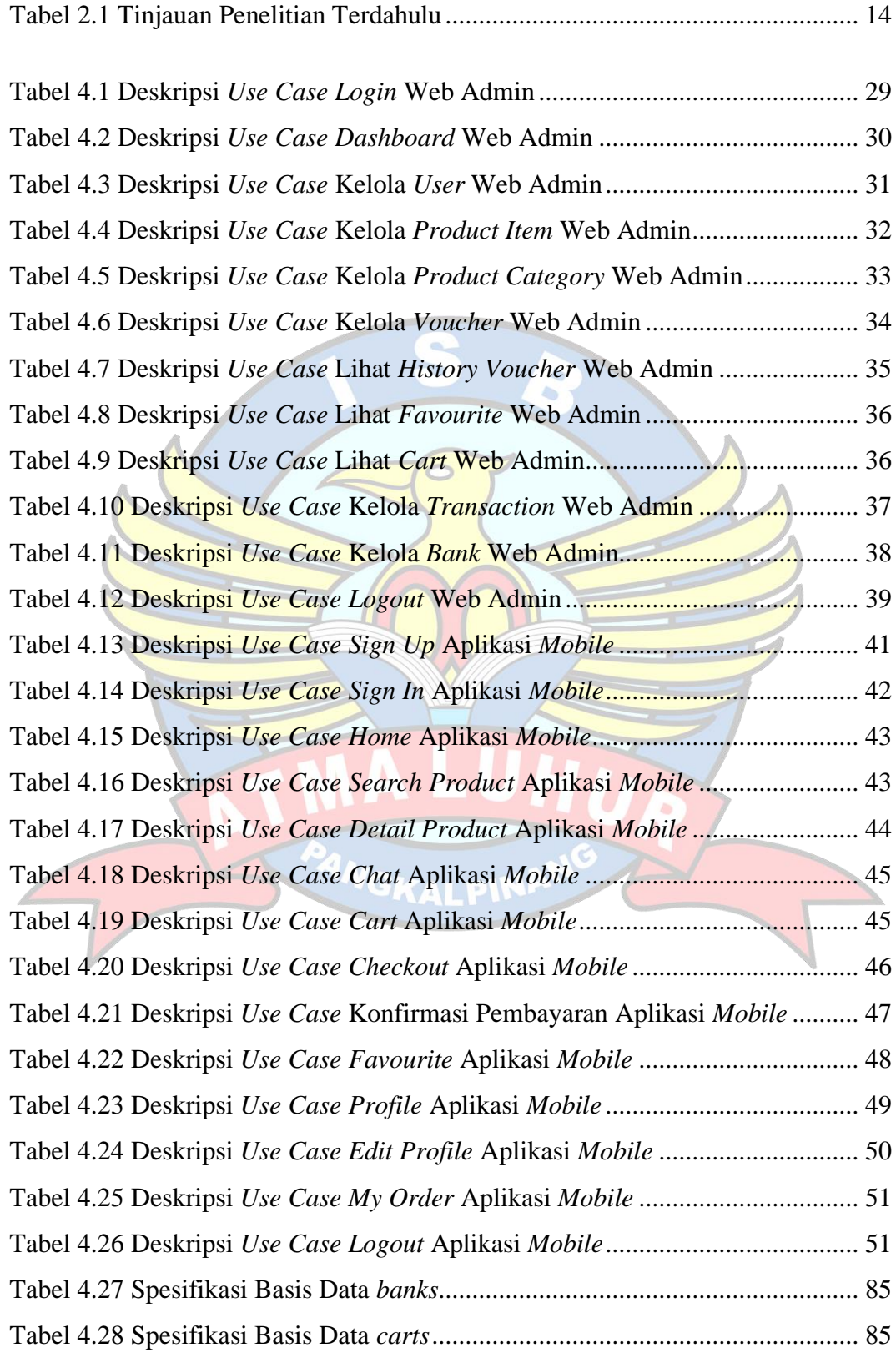

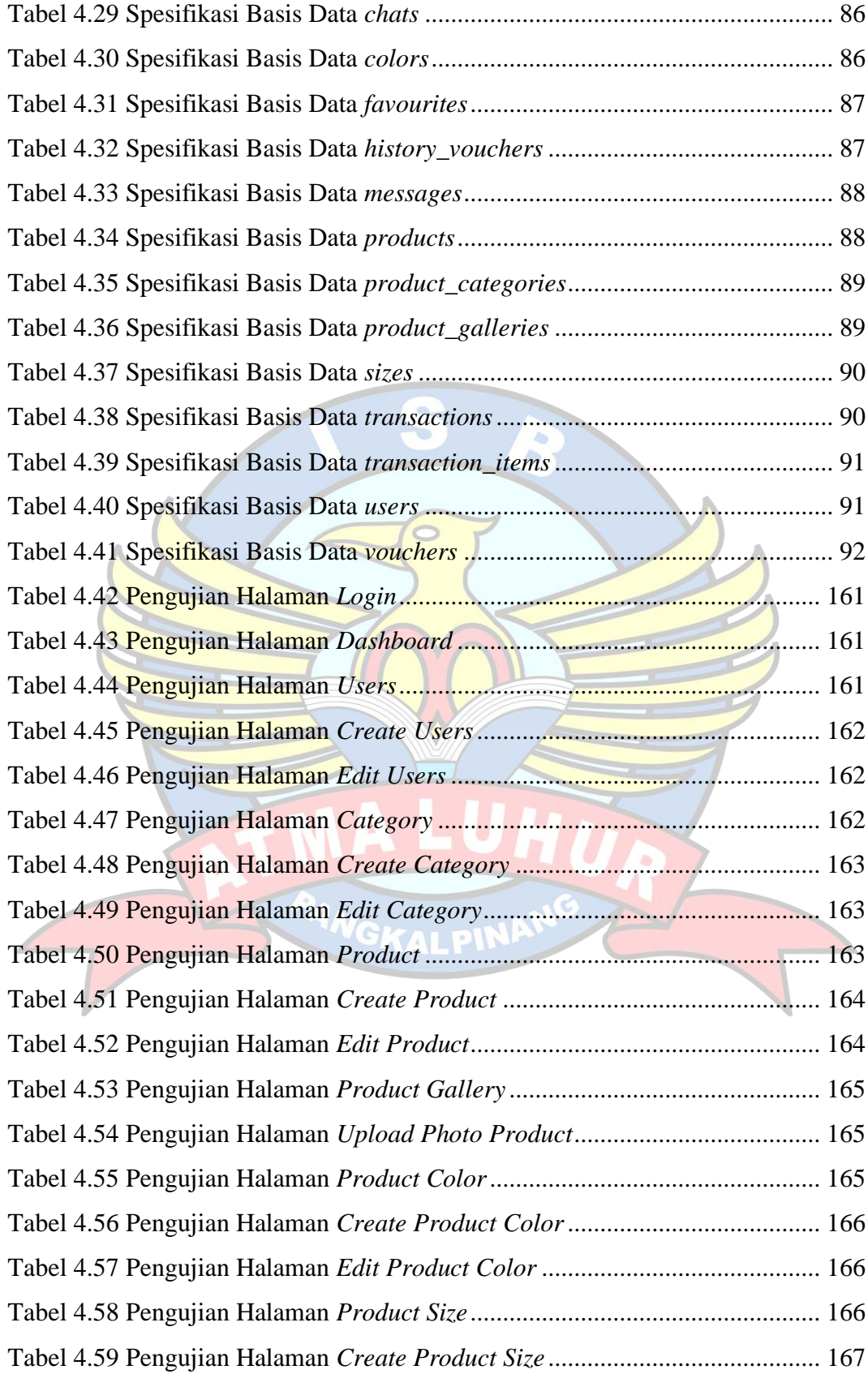

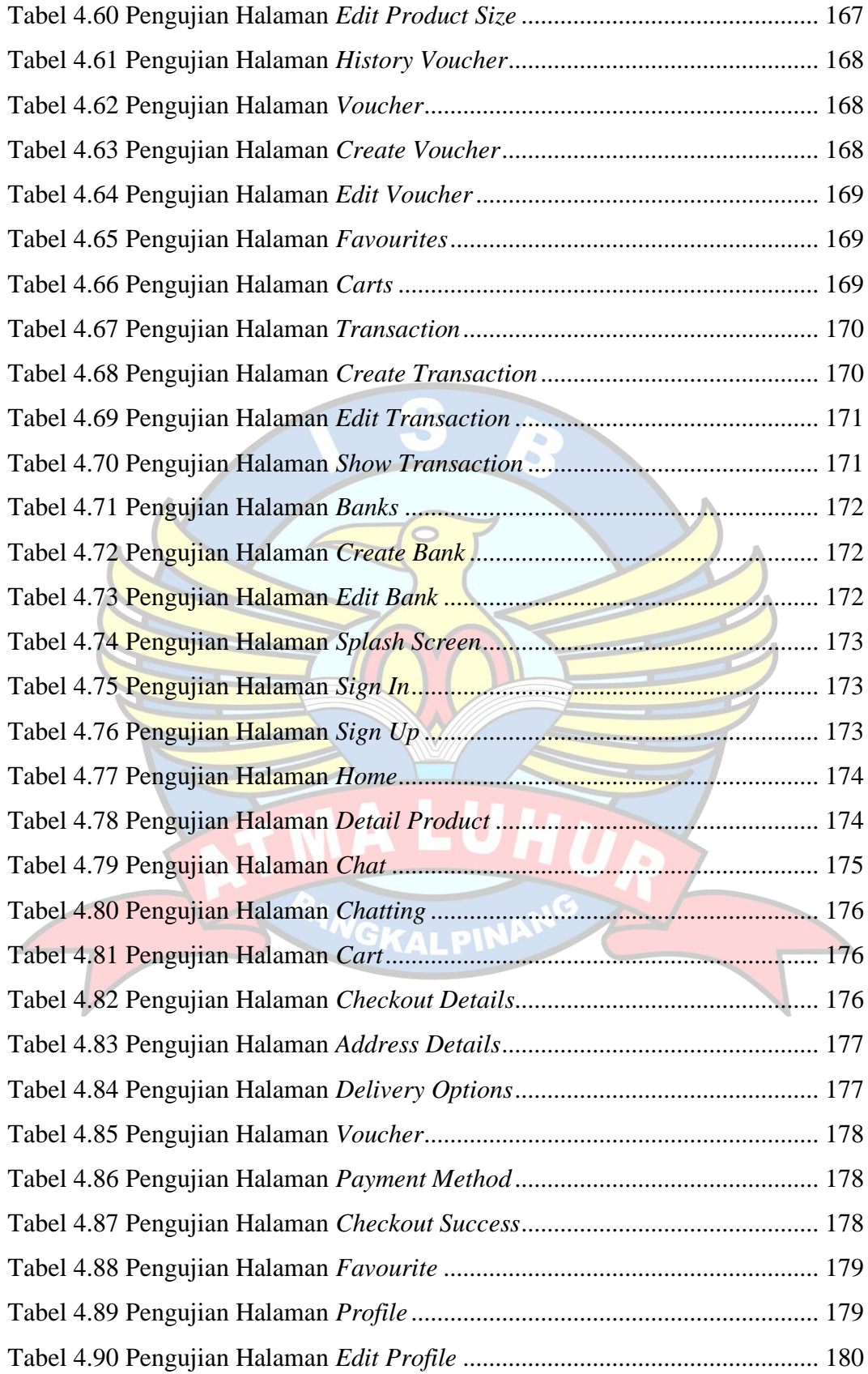

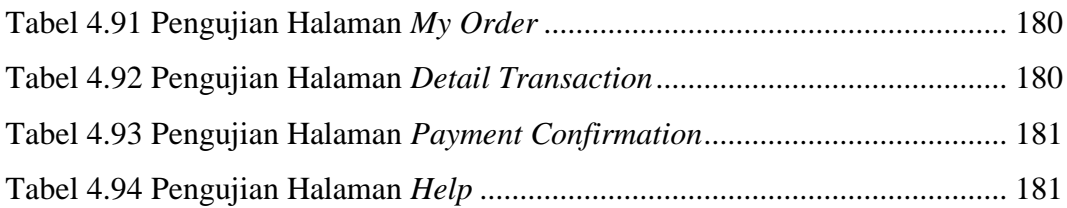

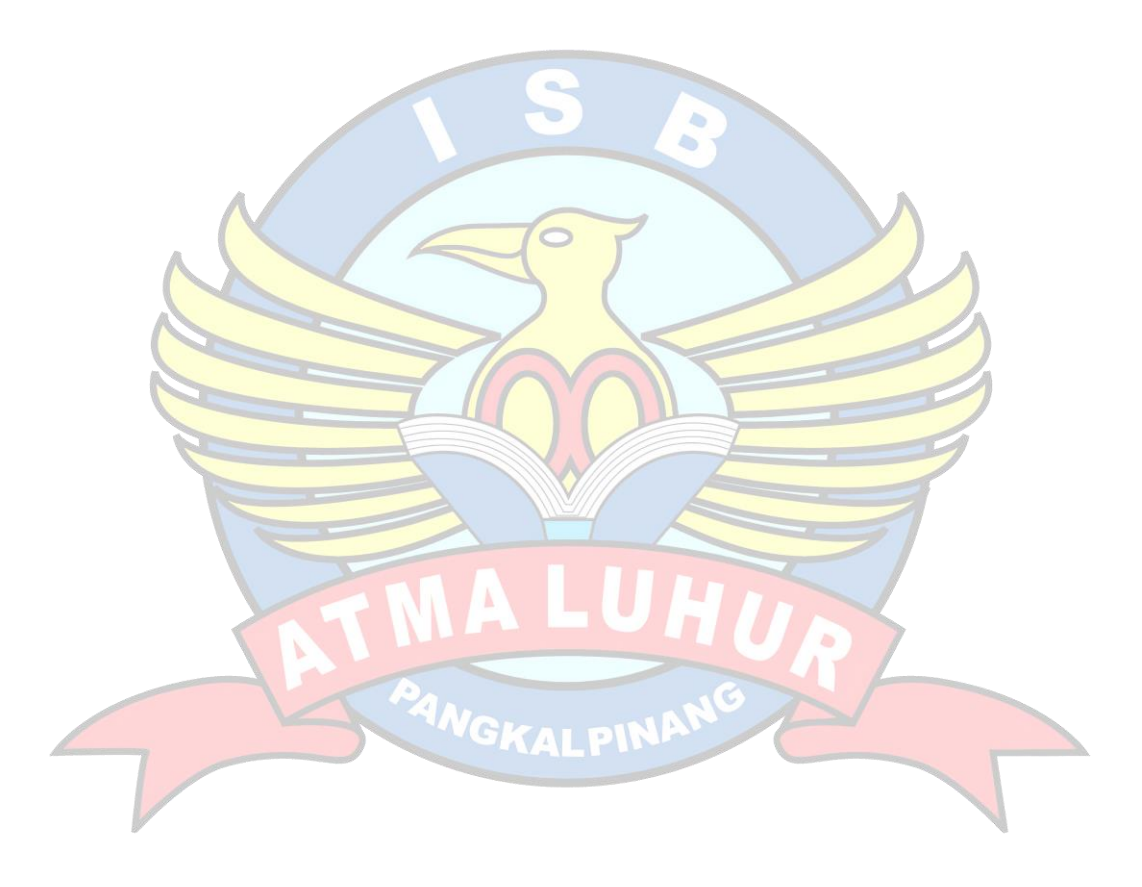

### **DAFTAR ISTILAH**

- <span id="page-20-0"></span>UML = *Unified Modelling Language*
- SQL = *Structured Query Language*
- UI = *User Interface*

HTML = *Hypertext Markup Language*

- CSS = *Cascading Style Sheet*
- MVC = *Model View Controller*
- PHP = *Hypertext Preprocessor*

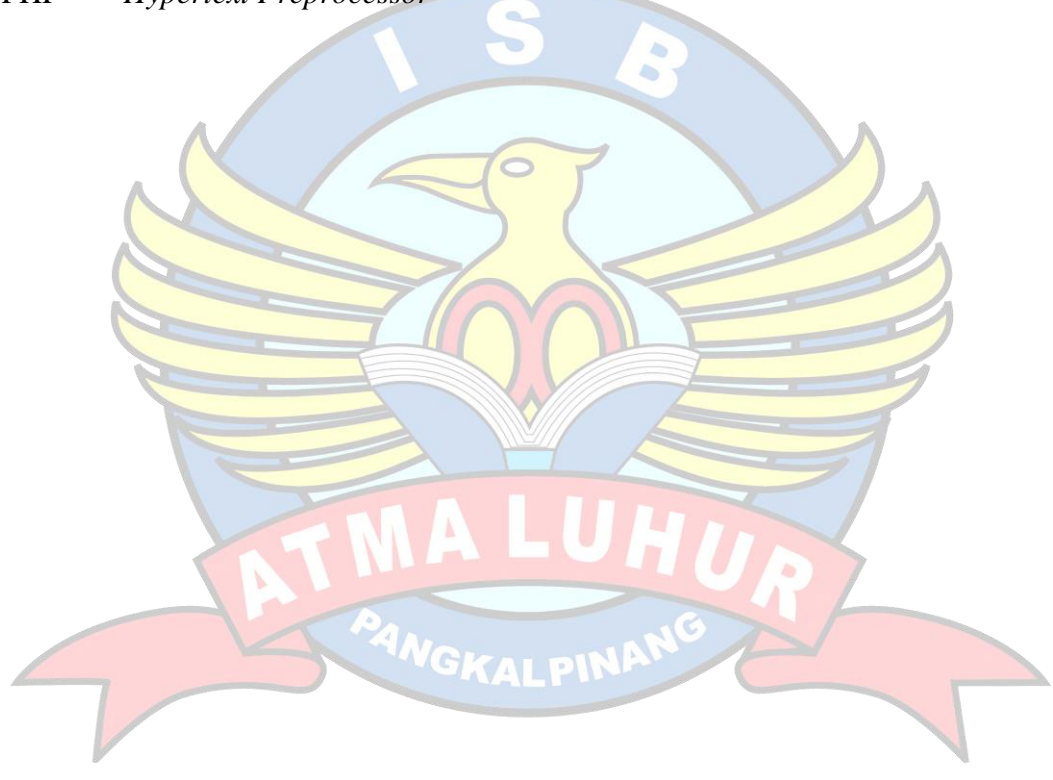

## **DAFTAR SIMBOL**

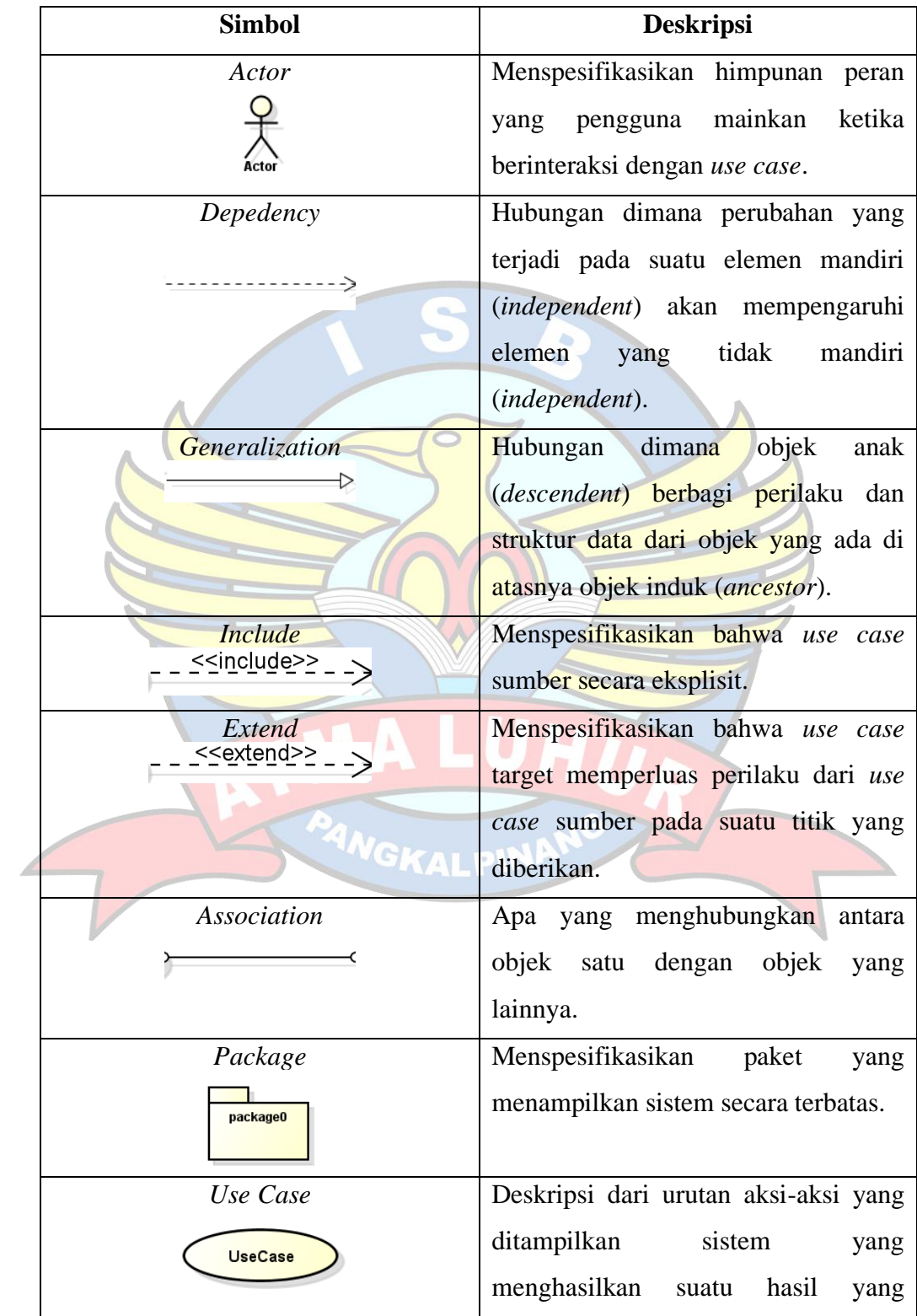

## <span id="page-21-0"></span>**1. Simbol Use Case Diagram**

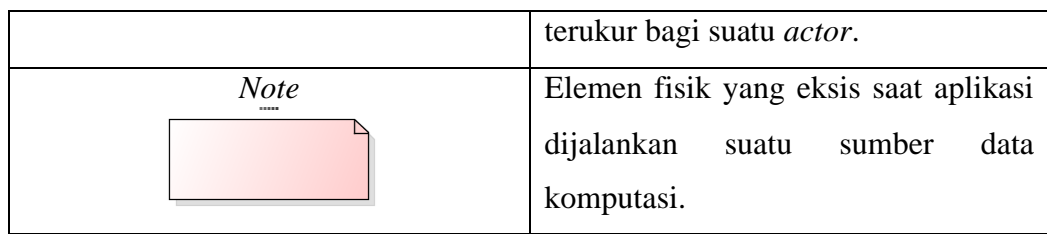

## **2. Simbol Activity Diagram**

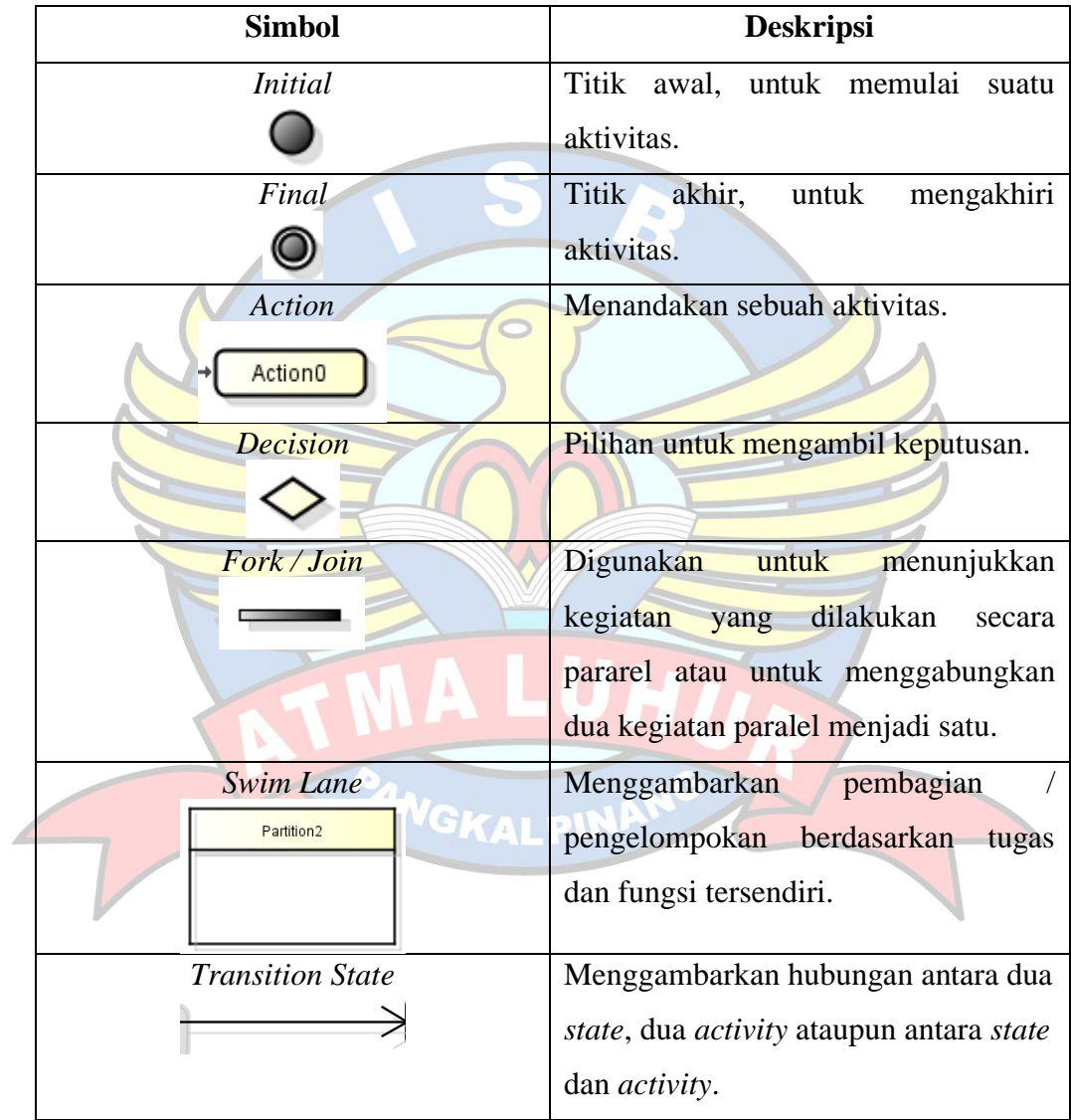

## **3. Simbol Sequence Diagram**

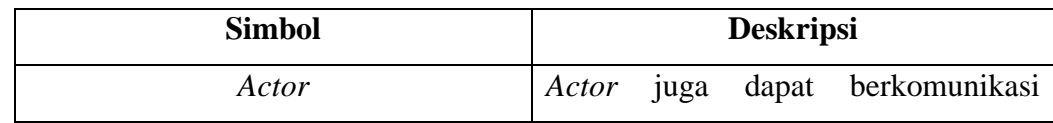

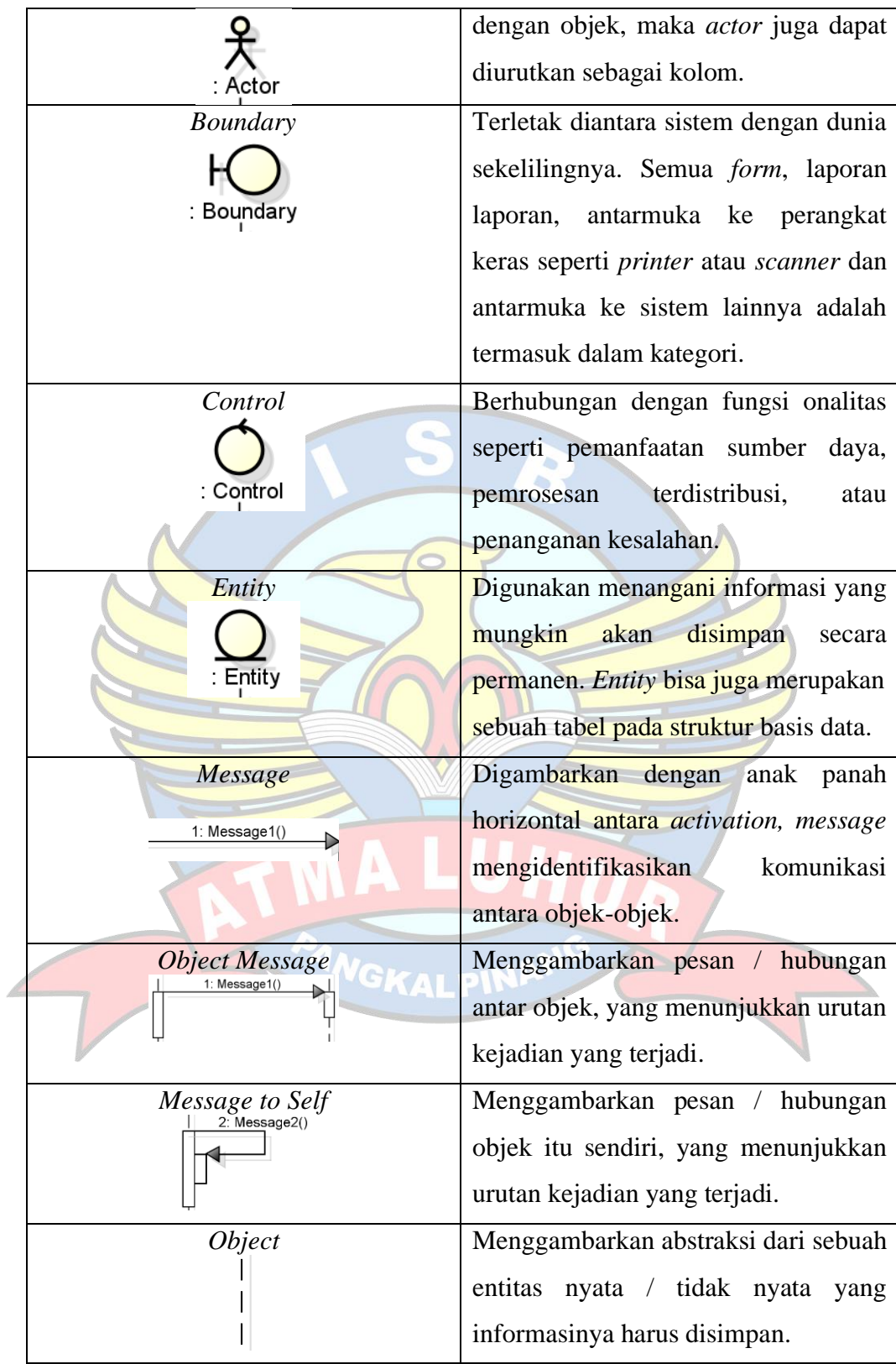

## **4. Simbol Class Diagram**

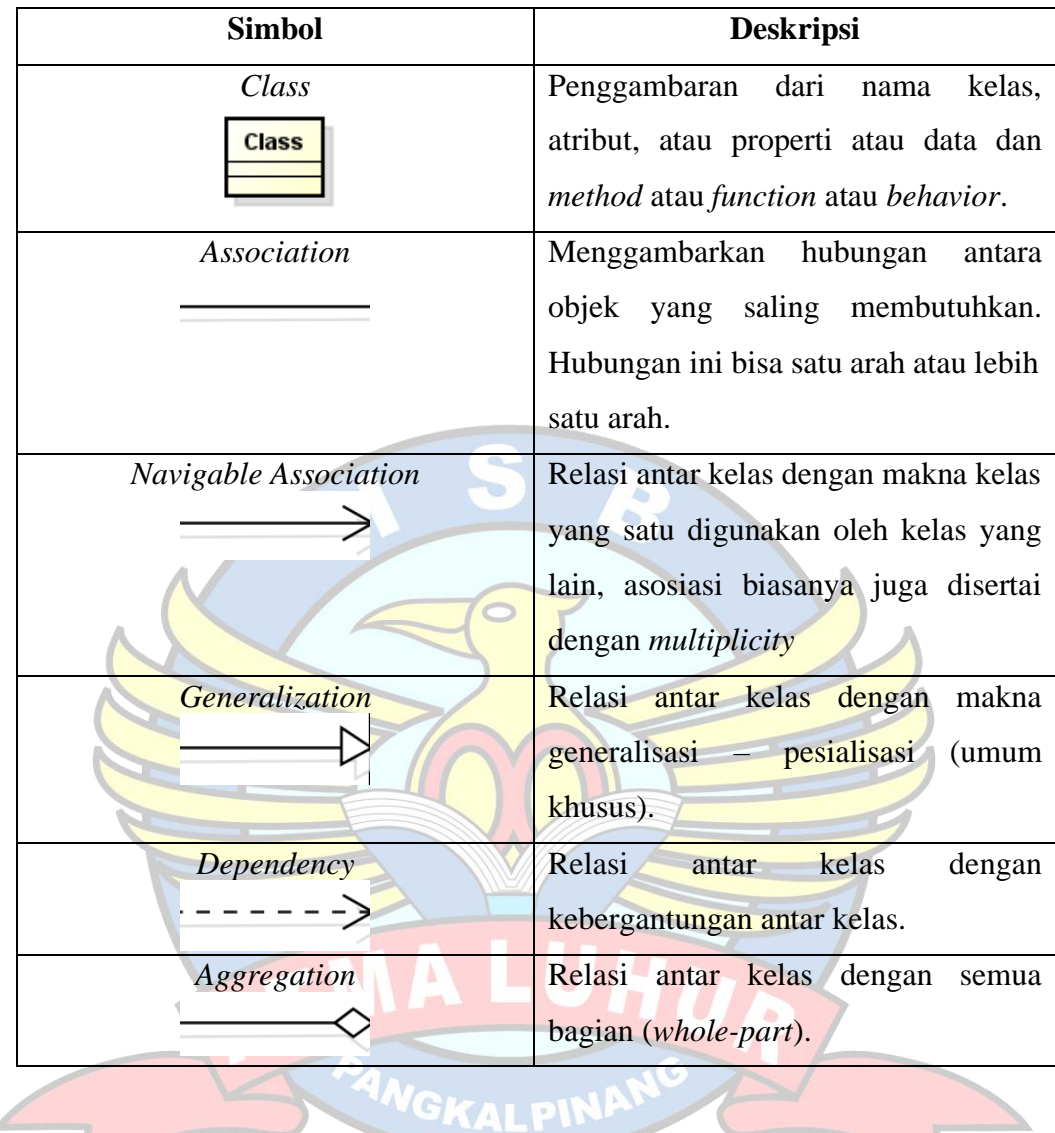